# **INTRODUZIONE ALL'USO DEI MULTIMETRI DIGITALI**

## **MISURE DI TENSIONE CONTINUA**

Impostare l'alimentatore

- 1)  $V_{DC} = 11.95 V$
- **2)**  $V_{DC} = 12.05$  V

predisporre il multimetro digitale per la lettura di Tensione Continua con il RANGE MANUALE scelto in modo da fare le misure con il massimo numero di digit e calcolare l'accuracy delle misure.

## **MISURE DI TENSIONE ALTERNATA**

Impostare sul GENERATORE DI FORME D'ONDA le seguenti Tensioni:

- **3)**  $V_{AC} = V_0 \cdot \sin(2\pi f_0 t)$ , con  $V_0 = 10V_{pp}$ ,  $f_0 = 1$  kHz
- **4)**  $V_{AC} = V_0 \cdot \sin(2\pi f_0 t)$ , con  $V_0 = 10V_{pp}$ ,  $f_0 = 5$  MHz
- **5)**  $V_{AC} = V_0 \cdot \sin(2\pi f_0 t) + V_{DC}$ , con  $V_0 = 5V_{DD}$ ,  $f_0 = 1$  kHz,  $V_{DC} = 0.3V$

e misurare con il Multimetro il valore efficace del segnale e l'eventuale valore di offset, nei diversi casi.

**N.B.** Nell'effettuare il collegamento Generatore-Multimetro tenere conto dell'impedenza di ingresso del multimetro (Nel menu del generatore, impostare: D:SYS\_Menu→ OutTerm **HIGH Z**).

#### **Come mai per il segnale 4 la misura non è corretta?**

#### **Per il segnale 5 tener conto della componente continua**

#### **MISURE DI CORRENTE CONTINUA**

**A.** Montare il circuito elettrico riportato nella figura seguente. Impostare l'alimentatore con una tensione massima di 0.2V ed una corrente massima di 2.2A.

Impostare il multimetro come misuratore di corrente DC ed utilizzare il RANGE in modalità manuale, **facendo attenzione ai range di ingresso**.

**B.** Misurare successivamente le **CORRENTI** I<sub>1</sub> e I<sub>2</sub> circolanti nei singoli rami del parallelo e la corrente totale **I3**.

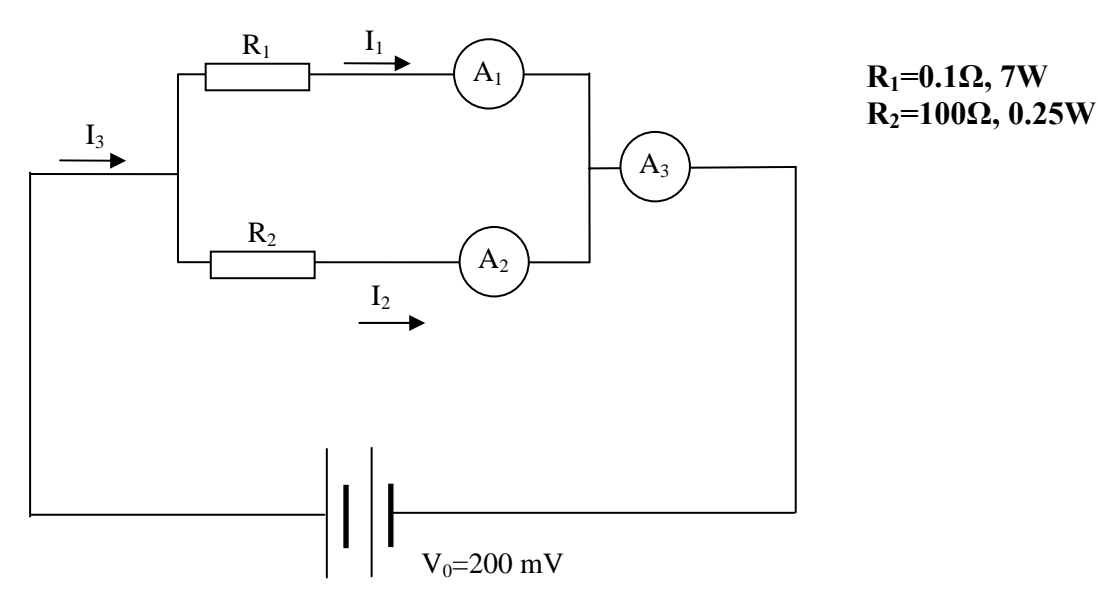

**C.** Valutare la compatibilità delle misure della corrente I<sub>3</sub> ottenute in maniera **diretta** ed **indiret-** $\tan(\mathbf{I}_3 = \mathbf{I}_1 + \mathbf{I}_2).$